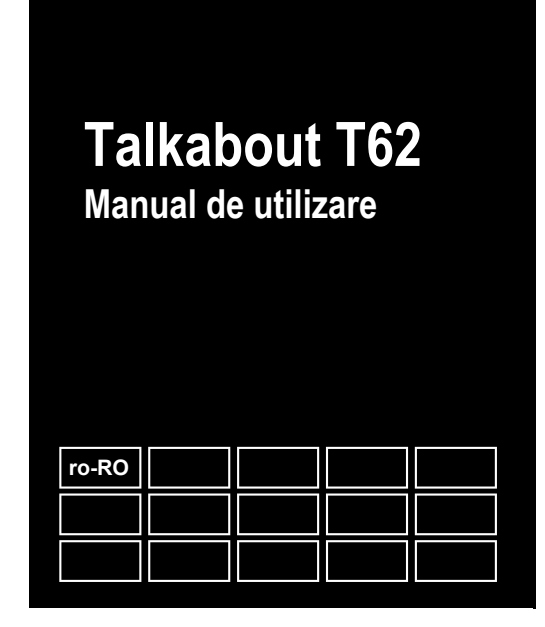

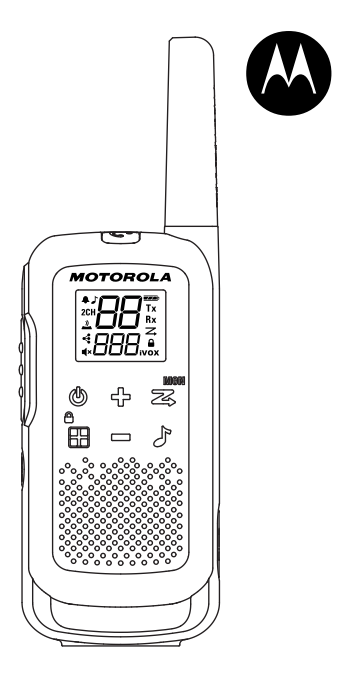

# **GHID DE EXPUNERE LA ENERGIE RF** ȘI SIGURANȚĂ A PRODUSELOR<br>PENTRU RADIOURI PORTABILE

### **ATENŢIE!**

 Înainte de a utiliza acest produs, citiți Ghidul de expunere la energie RF și siguranța produsului livrat împreună cu statia radio, care conține instrucțiuni de utilizare sigure și conștientizarea și controlul energiei RF pentru respectarea standardelor și reglementărilor aplicabile.

#### **Conținutul pachetului**

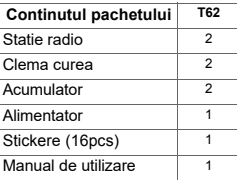

Stickerele personalizate

 Autocolante sunt furnizate pentru a personaliza și a identifica cu usurinta statiile radio. Utilizați un marker permanent pentru autocolantele goale.

#### **Tabel de frecventa**

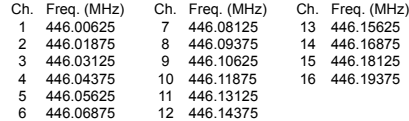

Notă: \* Numai canalele 1-8 sunt disponibile în mod implicit. Canalele 9-16trebuie să fie activate de utilizator înainte de a putea fi selectate. Canalele 9-16 trebuie utilizate numai în țările în care aceste frecvențe sunt permise de autoritățile guvernamentale. Canalele 9-16 nu sunt permise în Rusia.

1

#### **Caracteristici și specificații**

- 8 canale PMR. Utilizator extensibil la 16 canale în țările în •care este permis de autoritățile guvernamentale.
- 121 Sub-Coduri (38 Coduri CTCSS si<sup>83</sup> Coduri DCS)
- •Pana la 8 km\*
- iVOX/VOX
- Imperechere usoara
- 20 Alerte de ton de apel selectabile•
- •Ecran LCD retroiluminat
- •Roger Tone
- •Conector micro USB pentru încărcare
- •Indicator de nivel al bateriei
- Monitor canal
- Scanare canale
- Monitor cu două canale
- Blocarea tastaturii
- Auto Squelch Control
- Repetare automată (derulare)
- Alertă de baterie descărcată
- Tonul tastaturii (On / Off)
- Sursă de alimentare: pachet de baterii NiMH / 3 x baterii alcaline AA
- Durata de viață a bateriei: 16 ore (în condiții tipice de utilizare)
- Notă: \* Gama poate varia în funcție de condițiile de mediu și / sau topografice.

AntenaPort accesoriu-<br>พอรสอบลอบ EcranButon PTTInchis / Scan/Monitor Deschisz **Bloc** ScrollTon de apel MeniuButon de imperechere€ DifuzorMicrofonPort incarcareMicro-USB Spațiu pentru autocolante de personalizare

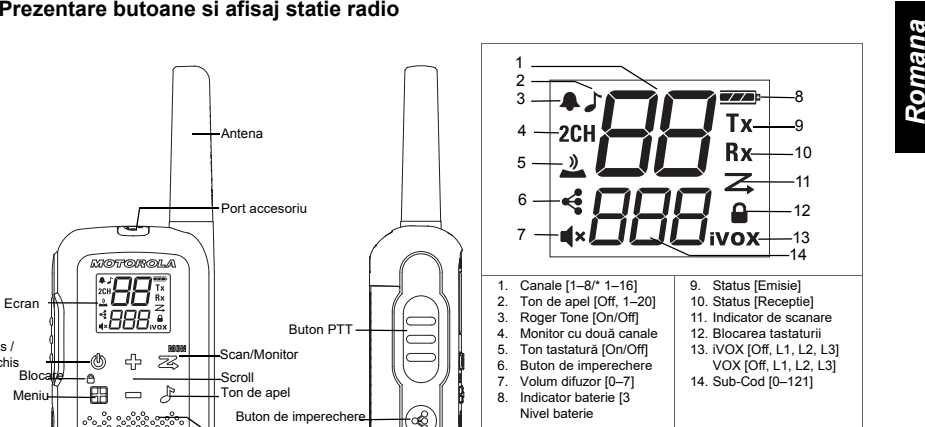

Notă: \* Numai canalele 1-8 sunt disponibile în mod implicit. Canalele 9-16 trebuie să fie activate de utilizator înainte de a putea fi selectate.

 Canalele 9-16 trebuie utilizate numai în țările în care aceste frecvențe sunt permise de autoritățile guvernamentale. Canalele 9-16 nu sunt permise în Rusia.

#### **Instalarea bateriilor**

 Fiecare statie radio poate folosi fie un pachet de baterii reîncărcabile NiMH, fie trei unități de baterie alcalină AA și emite semnale sonore atunci când bateriile sunt descărcate.

- 1. Asigurați-vă că radioul este oprit.
- 2. Pentru a scoate ușa compartimentului bateriei, apăsați tabul din partea inferioară a ușii compartimentului.
- 3. Pentru acumulatorul NiMH, introduceți acumulatorul cusi ⊝semne cu fața către tine. Respectați polaritatea. Pentru bateriile alcaline AA, introduceti bateriile.

Respectați polaritatea.

4. Închideți ușa compartimentului pentru baterii.

#### **Radio contor baterie**

 Numărul de bare (0–3) de pe pictograma Radio Battery afișată indică încărcarea rămasă în baterie. Când contorul de baterie radio arată un segment la stânga, radioul cântărește periodic sau după eliberarea butonului PTT<br>(Alertă de baterie descărcată).

#### **Întreținerea capacității bateriei**

- 1. Încărcați bateriile NiMH o dată la trei luni când nu le folosiți.
- 2. În scopul depozitării, scoateți bateria din radio.
- 3. Depozitați bateriile NiMH la o temperatură cuprinsă între -20 ° C și 35 ° C și la umiditate scăzută. Evitați condițiile de umezeală și materialele corozive.

#### **Utilizarea încărcătorului Micro-USB**

 Încărcătorul micro-USB vă permite să încărcați acumulatorul NiMH.

1. Opriți radioul înainte de a începe încărcarea.

- 2. Conectați cablul micro-USB la portul de încărcare micro-USB al radio-ului. Conectați celălalt capăt al încărcătorului micro-USB la priza de perete.
- 3. O baterie descărcată va fi complet încărcată în 8 ore.
- 4. Bara de măsurare a bateriei va derula atunci când bateria se încarcă.

Notă: Se recomandă să opriți radioul în timpul încărcării.

 Cu toate acestea, dacă alimentarea este pornită în timpul încărcării, este posibil să nu puteți transmite un mesaj dacă bateria este complet descărcată.

Când vă deplasati între temperaturi calde și reci, nu încărcati Când vă deplasați între temperaturi calde și reci, nu încărcați acumulatorul NiMH până când temperatura nu se ajustează (de obicei, aproximativ 20 de minute).

 Pentru o durată optimă de viață a bateriei, scoateți radioul din încărcător în decurs de 16 ore. Nu stocați radioul în timp ce sunteți conectat la încărcător.

#### **Pornirea și oprirea radioului**

Press and hold the Power button to turn the radio on or off.

1În poziția pornită, radioul cântărește și afișează pe scurt toate pictogramele caracteristice disponibile la radio.

 2. Ecranul de afișare afișează apoi canalul curent, codul și toate caracteristicile care sunt activate.

#### **Setarea volumului**

Din modul Standby,apăsați pe oricare ⊕sau≔entru a arăta valoarea curentă.Apasa din nou pentru a regla setarea volumului.

- 1. Apasa 라 pentru a mări volumul difuzoarelor.
- 2. Apasa  $\leftrightharpoons$  pentru a reduce volumul difuzoarelor.

Nu țineți radioul aproape de ureche. Dacă volumul este setat la un nivel incomod, s-ar putea să vă rănească urechea. Reglați "0" pentru a dezactiva difuzorul.

- 
- 
- 3. Eliberați butonul PTT. Acum puteți primi apeluri primite. **Rx** de primire apare pe Când o faceți, pictograma afișaj.

Pentru o claritate maximă, țineți radioul la 2-3 cm distanță și<br>evitați să acoperiți microfonul în timp ce vorbiți.

#### **Distanta de comunicare**

 Radioul dvs. este conceput pentru a maximiza performanța și a îmbunătăți autonomia transmisiei. Asigurați-vă că aparatele de radio sunt la cel puțin 5 metri distanță când sunt utilizate.

#### **Buton Monitor**

Tinând apăsat Scan / Monitor timp de 3 secunde pentru a intra în modul Monitor și pentru a asculta semnalele slabe de pe canalul curent. De asemenea, puteți asculta nivelul volumului radioului atunci când nu primiți. Acest lucru vă permite să reglați volumul, dacă este necesar.

## **Timp de expirare Push-to-Talk**

Pentru a preveni transmisiile accidentale și pentru a economisi durata de viață a bateriei, radioul emite un ton continuu de avertizare și se oprește transmiterea dacă apăsați butonul PTT timp de 60 de secunde continuu.

#### **Opțiuni meniu**

 Notă: \* Numai canalele 1-8 sunt disponibile în mod implicit. Canalele 9-16 trebuie să fie activate de utilizator înainte de a putea fi selectate. Canalele 9-16 trebuie utilizate numai în tările în care aceste frecvente Canalele 9-16 trebuie utilizate numai în țările în care aceste frecvențe sunt permise de autoritățile guvernamentale. Canalele 9-16 nu sunt permise în Rusia.

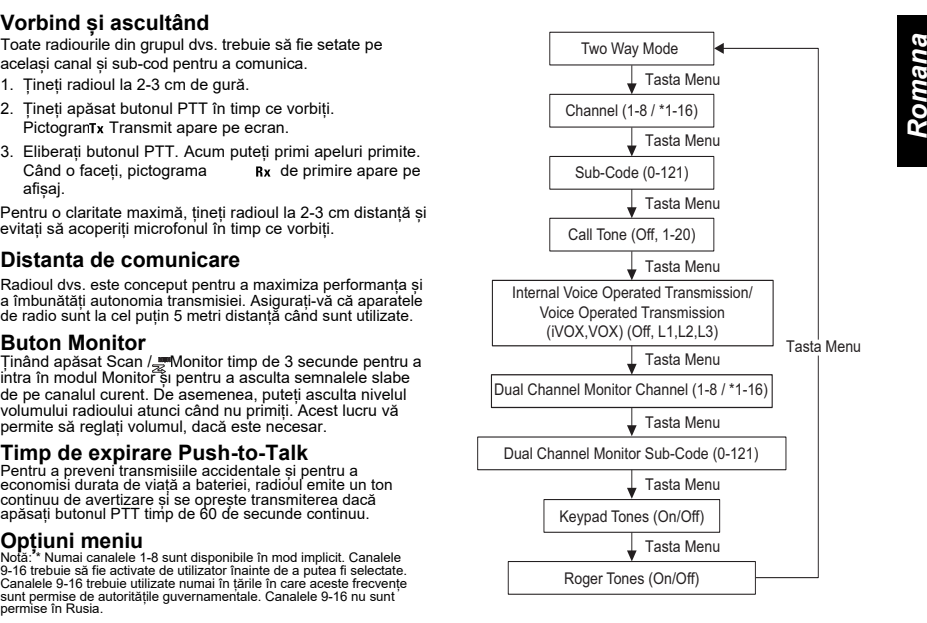

#### **Selectarea canalului**

Canalul este frecvența utilizată de radio pentru a transmite.

- 1. Apasa ⊞ Meniu până când numărul canalului începe să clipească.
- 2. Apasa∜ori ⊏ pentru a schimba canalul. Apăsarea lungă pe aceste taste vă permite să derulați rapid prin canale pentru a naviga prin coduri.
- 3. Apăsați butonul PTT pentru a ieși din meniu sau Meniu pentru a continua configurarea.

Notă: Radio-ul dvs. are opt canale în mod implicit. În țările în care sunt permise 16 canale, puteți activa canalele 9-16 cu următorii pași:

1.Apasa <del>∐</del>Meniu până când numărul canalului începe să clipească.

2. Ține apăsat și simultar $\bigoplus$   $\Box$  timp de 3 secunde până când auziți un semnal sonor și  $\Box$  16 CH" este afișat scurt. Notă: \* Numai canalele 1-8 sunt disponibile în mod implicit. Canalele 9-16 trebuie să fie activate de utilizator înainte de a putea fi selectate. Canalele 9-16 trebuie utilizate numai în țările în care aceste frecvențe sunt permise de autoritățile guvernamentale. Canalele 9-16 nu sunt permise în Rusia.

#### **Selectarea subcodului**

 Sub-codurile ajută la minimizarea interferențelor prin blocarea transmisiilor din surse necunoscute. Radioul dvs. are 121 de sub-coduri.

#### **Pentru a seta codul unui canal:**

- 1. Apasa⊞⁄leniul până când codul începe să clipească.
- 2. Apasa pori pentru a selecta codul. Puteți ține apăsat butonul pentru a accelera derularea codurilor.
- 3. Apăsați butonul PTT pentru a ieși din meniu sau Meniu pentru a continua configurarea.

### **Setarea și transmiterea tonurilor de apel**

 să vorbiți. Radioul dvs. are 20 de tonuri de apel dintre care Radioul dvs. poate transmite diferite tonuri de apel către alte radiouri din grupul dvs., astfel încât să le puteți alerta că doriți

#### puteți alege. **Pentru a seta un ton de apel:**

- 1. Apăsa∰Meniu până când apare p♪tograma Ton apel. Setarea curentă a tonului de apel va clipi.
- 2. Apăsaț}sau⇔pentru a schimba și asculta tonul apelului.
- 3. Apăsați butonul PTT pentru a ieși din....meniu sau Meniu pentru a continua configurarea.

Pentru a transmite tonul de apel către alte radiouri, configurați același canal și subcod pe radio și apăsați Ton de apel.

#### **Împerecherea ușoară**

 Funcția Easy Pairing permite unui grup de utilizatori de radio să își programeze toate aparatele de radio pe aceleași<br>setări de canal și subcod rapid și simultan. Orice radio din<br>cadrul grupului poate fi desemnat ca "radioul Leader" și are<br>setările canalului si ale subcodului transmis toate celelalte radiouri din grup (radiourile membrilor).

- 1.Alegeți oricare dintre radiouri ca "radioul Leader". Pe acest radio, programați canalul și subcodul la setările dorite<br>(consultați secțiunile "Selectarea canalului" și "Selectarea<br>subcodului" din acest manual de utilizare)
- 2. Pentru a copia combinația de canal și subcod la toatealte "radiouri ale membrilor", tineți apăsat bu pnul de pe radiourile membrilor până când auziți un bip. Eliberați butonul după bip și așteptați transmisia de la radioul Leader.

Nota:

- Veți vedea picto clipind pe afișaj. Acest lucru confirmă faptul că radioul este în modul Easy Pairing și așteaptă să primească setările de canal și subcod de la radioul Leader. Toate radiourile membrilor vor rămâne în acest mod timp de 3 minute.
- Un grup cu mai multe aparate de radio ar trebui ca toți utilizatorii să facă acest pas în acelasi timp, astfel încât toate aparatele de radio să facă acest pas în același timp, astfel încât toate aparatele de radio să<br>poată fi programate dintr-o singură dată.<br>3.Pe radioul Leader, apăsați și țineți apăsat butonul până câr:≸auziți

un semnal sonor dublu.

Notă:

- •La semnalul sonor dublu, vor fi transmise setările canalului și subcodului acestui radio, care vor fi recepționate și copiate de toate celelalte radiouri (ale membrilor).
- Radio-ul Leader trebuie să facă această transmisie atunci când toate radiourile membrilor sunt încă în modul Easy Pairing, altfel transmisia nu va fi preluată.
- Pe radioul Leader utilizatorul f Pe radioul Leader, utilizatorul trebuie să-și amintească să nu elibereze butonul de pe primul (singur) bip, altfel acest radio va deveni un alt radio al unui membru. Dacă se întâmplă acest lucru, puteți apăsa PTT pentru a scăpa și reîncercați din nou pașii descriși în # 3.
- Dacă radioul Leader este setat la un canal între 9 și 16, vă rugăm să vă asigurați că toate radiourile membrilor au canalele 9-16 activate.
- Când radioul unui membru cu doar opt canale este ușor de asociat cu un radio Leader de pe canalul 9 sau mai sus, Easy-Pairing va eșua, indicat de trei bipuri scurte, iar "Err" este afișat pe scurt.

#### **Transmisie vocală internă / Transmisie operată vocală (iVOX/VOX)**

 Transmiterea este inițiată vorbind în microfonul accesoriului radio / audio în loc să apăsați butonul PTT.

**L3 =** Sensibilitate ridicată pentru medii liniștite

**L2 =** Sensibilitate medie pentru majoritatea mediilor

**L1 = Low Sensitivity** for noisy environments

1. ApasaiVOX cand apare pe ecran Când este conectat accesoriul audio, VOX apare pe ecran Setarea curentă (Off, L1 – L3) va clipi.

- 2. Apăsaçीsau≔pentru a selecta nivelul de sensibilitate.
- 3. Apăsați butonul PTT pentru a ieși din meniu sau Meniu pentru a continua configurarea.

Notă: Când utilizați iVOX / VOX, va exista o scurtă întârziere.

#### **Dual Channel Monitor**

 Vă permite să scanați canalul curent și alt canal alternativ.

#### **Pentru a seta un alt canal și a porni Dual Channel Monitor:**

- 1. Apăsați Menu până când apare Dual Channel Monitor. Pictograma Dual Channel Monitor 2CH va clipi.
- 2. Apăsați sau pentru a selecta canalul, apoi apăsați Meniu.
- 3. Apăsat¦ sau⇔pentru a selecta subcodul.
- 4. Apăsați butonul PTT sau așteptați până la expirarea timpului pentru a activa Dual Channel Monitor. Ecranul va alterna între canalul de acasă și canalul Dual Channel Monitor.
- 5. Pentru a termina Dual Channel Monit<sub>ul -</sub> apăsați Meniu.

Notă: Dacă setați același canal și subcod ca canalul curent, monitorul cu două canale nu funcționează.

#### **Tonurile tastaturii**

 Puteți activa sau dezactiva tonurile tastaturii. Veți auzi tonul tastei de fiecare dată când este apăsat un buton.

- 1. Apăsa⊞Meniu până când apare picto ╩ Ton tastatură. Setarea curentă de pornire / oprire va clipi.
- 2. Apăsați pe 라 , ⇔ pentru a porni / dezactiva.
- 3. Apăsați butonul PTT pentru a confirma sau Meniu pentru a continua configurarea.

#### **Roger Tone**

Puteți seta radio-ul să transmită un ton unic atunci când sau. Peste" pentru a anunța pe alții că ai terminat de vorbit.

- 1. Apăsa∰Meniu până când apare pic'**≞** Roger Tone. Setarea curentă de pornire / oprire clipește.
- 2. Apăsaç}sau≔pentru a porni sau a dezactiva.
- 3. Apăsați butonul PTT pentru a seta sau Meniu pentru a continua configurarea.

#### **Blocarea tastaturii**

#### **Pentru a evita modificarea accidentală a setărilor radio:**

- 1. Țineți apăsat Blocarea tastelor până când se afișează pictograma Indicator blocare tastă.
- 2. Puteți porni și opri radioul, regla volumul, primi, transmite, trimite un ton de apel, trimite Alertă de urgență și monitoriza canalele în modul blocare. Toate celelalte funcții rămân blocate.
- 3. Apăsa@Blocarea tastelor și ține apăs**≙**t până când indicatorul de blocare a tastelor nu mai este afișat pentru a debloca radioul.

#### **Scanare**

#### **Utilizați funcția de scanare pentru a face următoarele:**

- • Căutați toate canalele pentru transmisii de la părți necunoscute.
- • Găsiți pe cineva din grupul dvs. care a schimbat accidental canalele sau
- Pentru a găsi rapid canale neutilizate pentru propria dvs. utilizare.

# Există o caracteristică prioritară și două moduri de<br>scanare (de bază și avansat) pentru a vă face<br>căutarea mai eficientă.

- Modul Scanare de bază" foloseste combinatiile de Modul "Scanare de bază" folosește combinațiile de canale și coduri pentru fiecare canal așa cum le-ați setat (sau cu valoarea implicită a codului 1).
- Modul "Scanare avansată" va scana toate canalele pentru toate codurile; detectați orice cod utilizat și utilizați valoarea codului temporar pentru acel canal.
- Prioritatea este acordată "Canalului de acasă" (adică canalului si subcodului pe care radio-ul dys, este setat la pornirea scanării). Aceasta înseamnă că canalul inițial (și setările de cod) sunt scanate mai des decât celelalte șapte canale, iar radioul dvs. va răspunde rapid la orice activitate care se întâmplă pe canalul de acasă ca prioritate.

#### **Pentru a începe scanarea de bază:**

۵

- 1. Apăsați  $\overline{\ast}$  scurt butonul Scanare / Monitorizare. Pictograma Scanare va apărea pe afișaj, iar radioul va începe să deruleze prin combinațiile de canale și coduri.
- 2. Când radioul detectează activități de canal care se potrivesc cu combinația de canal și subcod, radioul se va opri din derulare și puteți auzi transmisia.
- 3. Apăsați butonul PTT în termen de 5 secunde după terminarea transmisiei pentru a răspunde și a vorbi cu persoana care transmite.
- 4. Radio-ul va relua derularea prin canale la 5 secunde după terminarea oricărei activități primite.
- 5. Apăsați scurt butonul Scanare / Monitorizare pentru a opri scan

#### **Pentru a începe scanarea avansată:**

- 1. Setați subcodul canalului de acasă la "zero" sau dezactivat.
- 2. Apăsați 豪 scurt butonul Scanare / Monitorizare. Pictograma Scanare va apărea pe ecran și radioul va începe să apară

 să deruleze prin canale. Niciun subcod nu va filtra ceea ce se aude.

- 3. Când radioul detectează activitățile canalului cu orice cod (sau fără cod), acesta se oprește din derulare și puteți auzi transmisia. Orice subcod care poate fi utilizat de către o altă parte va fi detectat și afișat.
- 4. Pentru a răspunde și a vorbi cu persoana care transmite, apăsați butonul PTT în termen de 5 secunde după terminarea transmisiei.
- 5. Radio-ul va relua derularea prin canale la 5 secunde după terminarea oricărei activități primite.
- 6. Apăsați scu<sub>zi</sub> butonul Scanare / Monitorizare pentru a opri scanarea.

#### Nota:

- 1. Transmisia va fi pe "Home Channel" dacă apăsați butonul PTT în timp ce radioul parcurge canalele inactive. Puteți apăsa butonul Scanare / Monitorizare pentru a opri scanarea în orice moment.
- 2. Puteți relua imediat scanarea apăsând scurt sau dacă radi⊂j>l se⊏ oprește pe o transmisie nedorită.
- 3. Puteți elimina temporar acel canal din lista de scanare, ținând apăsat + sau - timp de 3 secunde dacă radioul se oprește în mod repetat pe o transmisie nedorită. Puteți elimina mai multe canale în
- acest fel. 4. Opriți radioul și apoi porniți-l din nou sau ieșiți și reintră în modul de scanare apăsând Scanare  $\frac{1}{26}$  Monitorizare pentru a restabili și a elimina canalele de pe lista de scanare.
- 5. Nu puteți elimina "Home Channel" din lista de scanare.
- În scanarea avansată, codul detectat va fi utilizat doar pentru o 6. singură transmisie. Trebuie să luați notă de codul respectiv, să ieșiți din scanare și să setați codul detectat pe canalul respectiv pentru a fi utilizat permanent.

#### **Informații despre garanție**

 Distribuitorul sau distribuitorul autorizat Motorola Solutions de la care ați achiziționat radioul dvs. bidirecțional Motorola Solutions și / sau accesoriile originale va onora o cerere de garanție și / sau va oferi servicii de garanție.

Vă rugăm să returnați aparatul de radio dealerului sau distribuitorului pentru a solicita serviciul de garanție. Nu returnați radioul la Motorola Solutions.

 Vă rugăm să returnați aparatul de radio dealerului sau distribuitorului pentru a solicita serviciul de garanție. Nu returnați radioul la Motorola Solutions.

#### **Ce nu este acoperit de garanție**

- Defecte sau daune rezultate din utilizarea produsului în alt mod decât în mod normal și obișnuit sau prin nerespectarea instrucțiunilor din acest manual de utilizare.
- Defecte sau daune cauzate de utilizarea abuzivă, accident
- Defectele daunelor cauzate de testarea, funcționarea, întreținerea, reglarea necorespunzătoare sau orice modificare sau modificare de orice fel.
- • Ruperea sau deteriorarea antenelor, cu excepția cazului în care este cauzată direct de defecte de material sau de fabricație.
- Produsele dezasamblate sau reparate astfel încât să afecteze negativ performanta sau să împiedice inspectia si testarea adecvate pentru a verifica orice cerere de garanție.
- •Defecte sau daune cauzate de raza de acțiune.
- Defecte sau deteriorări datorate umezelii, lichidului sau scurgerilor.•
- Toate suprafețele din plastic și toate celelalte părți expuse la exterior care sunt zgâriată sau deteriorate din cauza utilizării
- normale. Produse închiriate temporar.•
- Întreținerea periodică și repararea sau înlocuirea pieselor datorită utilizării normale, uzurii.

#### **Informații privind drepturile de autor**

 Produsele Motorola Solutions descrise în acest manual pot include programe Motorola Solutions protejate prin drepturi de autor, memorii semiconductoare stocate sau alte suporturi. Legile din Statele Unite și alte țări păstrează pentru Motorola Solutions anumite drepturi exclusive pentru programele de computer protejate prin drepturi de autor, inclusiv dreptul exclusiv de a copia sau reproduce sub orice formă, programele Motorola Solutions protejate prin drepturi de autor. În consecință, orice programe de computer Motorola Solutions protejate prin drepturi de autor conținute în produsele Motorola Solutions descrise în acest manual nu pot fi copiate sau reproduse în niciun fel fără permisiunea expresă scrisă a Motorola Solutions. În plus, achiziționarea produselor Motorola Solutions nu se consideră că acordă

direct sau implicit, estoppel sau altfel, nici o licență în temeiul drepturilor de autor, brevetelor sau cererilor de brevete ale Motorola Solutions, cu excepția licenței normale fără drepturi de autor exclusiv pentru utilizare care apare prin aplicarea legii în vânzarea unui produs.

MOTOROLA, MOTO, MOTOROLA SOLUTIONS și sigla Stylized M sunt mărci comerciale sau mărci comerciale înregistrate ale Motorola Trademark Holdings, LLC și sunt utilizate sub licență. Toate celelalte mărci comerciale sunt proprietatea proprietarilor respectivi.

© 2017 Motorola Solutions, Inc. All rights reserved.

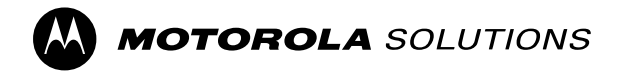

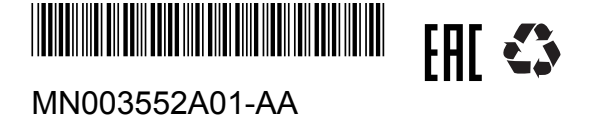